#### **Outline**

- Brief introduction of some concepts
- Programming model
- Execution model

#### CUDA Introduction

João Barbosa GRA – Visualization Software Texas Advanced Computing Center jbarbosa@tacc.utexas.edu

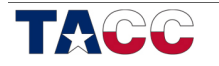

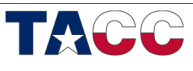

 $\mathbf{1}$ 

#### **Brief Notions**

- HOST: CPU, not a single core but the whole system"
- **DEVICE**: On CUDA the GPU it self
- **KERNEL**: The computational payload called from the host to be executed on the device.

#### CUDA - Compute Unified Device Architecture

- Heterogeneous programming model
	- CPU & GPU are separate devices w/ separate memory spaces
	- $-$  CPU code is standard C/C++
		- Driver API: low-level interface
		- Runtime API: high-level interface (one extension to C)
	- $-$  GPU code
		- Subset of C with extensions
- CUDA goals
	- Scale GPU code to 100s of cores, 1000s of parallel threads Facilitate heterogeneous computing

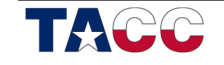

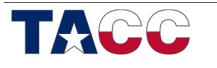

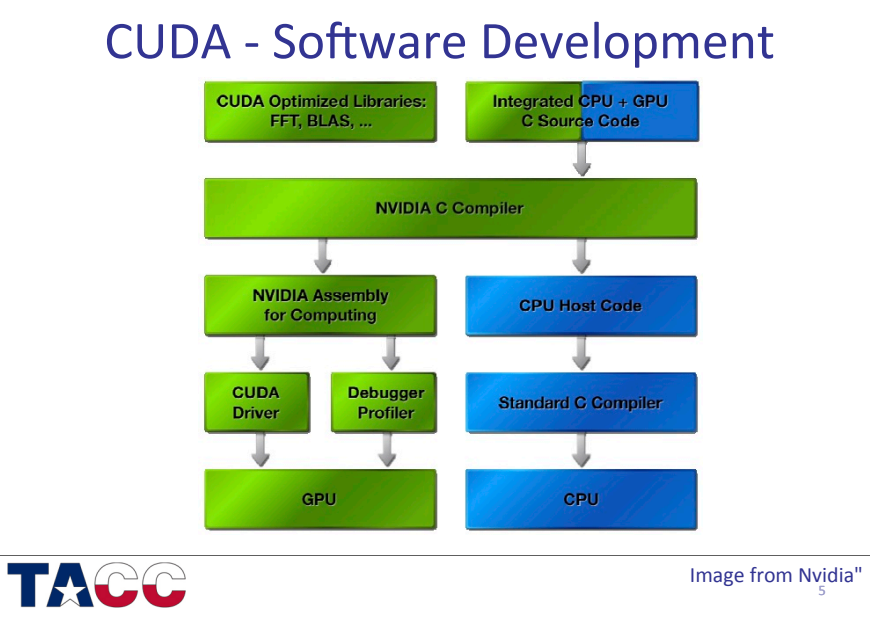

# CPU vs GPU

- Different goals
	- GPU assumes that workload is highly parallel
	- CPU must be good at everything, parallel or not

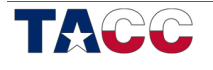

CPU vs GPU

- CPU: minimize latency of a single thread
	- Large on-chip cache
	- Complex"logic"

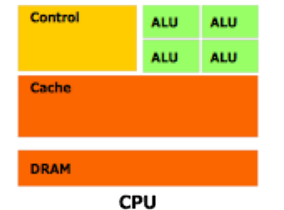

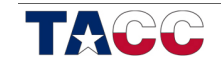

Image from "NVidia CUDA C Programming Guide" **NVidia** 

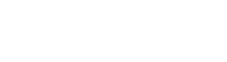

## CPU vs GPU

- GPU: maximize throughput of all threads
	- $-$  # Threads limited by resources  $\rightarrow$  lots of resources
	- $-$  Thousands of threads  $\rightarrow$  Smaller cache
	- Control shared across multiple threads

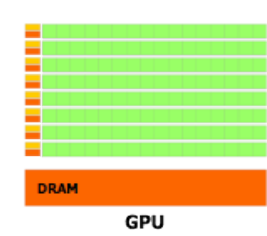

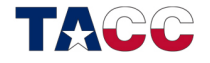

Image from "NVidia CUDA C Programming Guide" **NVidia** 

# **Outline**

- CUDA Programming model
	- Basic"concepts"
	- $-$  Data types
- CUDA Application interface
- SAXPY

TACC

– Basic"example"

# Hierarchy of concurrent threads

- Parallel kernels are composed of many threads
	- $-$  STMD all threads execute the same code
	- $-$  Unique ID within the group
- Threads are group into thread blocks"
	- $-$  Threads within the same block can cooperate
- Threads organized into a grid

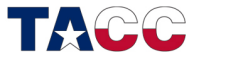

9"

 $\sum_{\text{max}}$  are  $\sum_{\text{max}}$  are  $\sum_{\text{max}}$  are  $\sum_{\text{max}}$  are  $\sum_{\text{max}}$  are  $\sum_{\text{max}}$  are  $\sum_{\text{max}}$  are  $\sum_{\text{max}}$  are  $\sum_{\text{max}}$  are  $\sum_{\text{max}}$  are  $\sum_{\text{max}}$  are  $\sum_{\text{max}}$  are  $\sum_{\text{max}}$  are  $\sum_{\text{max}}$  are  $\sum_{\text{max}}$  NVidia"

Thread<br>(0.2)

**CTA** (1.1 Thread<br>(0, 0)

GPU Grid 1

**CTA** 

 $\frac{CTA}{(0.11)}$ 

Grid 2

Thread Thread Thread Thread Thread  $(1, 0)$   $(2, 0)$   $(3, 0)$   $(4, 0)$ Thread Thread Thread Thread Thread  $(1, 1)$   $(2, 1)$   $(3, 1)$   $(4, 1)$ 

Thread Thread Thread Thread (1, 2)  $(2, 2)$   $(3, 2)$   $(4, 2)$ 

Kernel 1

# **Transparent Scaling**

- Blocks can be assigned arbitrarily to any processor
	- Increases scalability to any number of cores
- blocks must be independent for this reason, to accommodate various GPU architectures

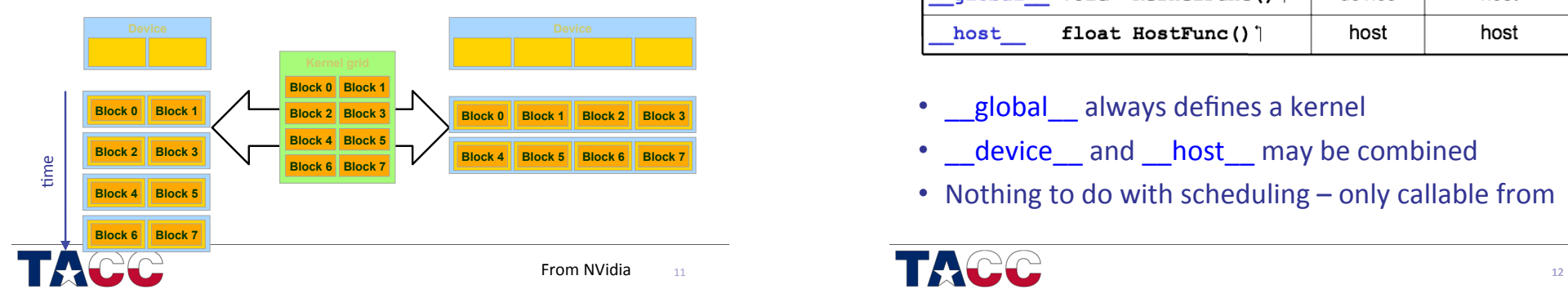

# **CUDA Function keywords**

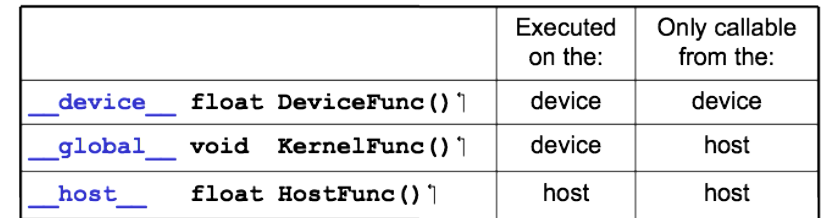

- global always defines a kernel
- device and host may be combined
- Nothing to do with scheduling only callable from

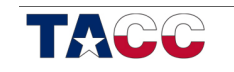

#### CUDA Function notes

- $\cdot$  Function executed on the device
	- $-$  Limited recursion
- C++ Object / Classes are valid
	- Methods must by qualified : device and host

# Calling kernel functions

```
(\ldots)qlobal void HelloWorld() {
     printf("Hello World!");
} 
(\ldots)dim3 DimGrid(1,1); // 1 * 1 # Blocksdim3 DimBlock(1,1,1); // 1 * 1 * 1 # Threads per block
HelloWorld <<< DimGrid , DimBlock >>>();
```
• All kernels calls are asynchronous  $-$  Explicit sync is required for blocking

 $\blacksquare$ 

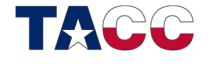

**Compiling code** 

\$ nvcc -O3 helloWorld.c -o helloWorld \$ ./helloWorld Hello World!  $\mathcal{S}$ 

## Memory hierarchy model

- Thread Scope
	- $-$  R/W registers (RW)
	- "Local" memory (RW)
- Block scope
	- Shared memory (RW)
- Grid scope
	- Global memory (RW)
	- Constant"memory"(RO)"
	- Texture Memory (RO)

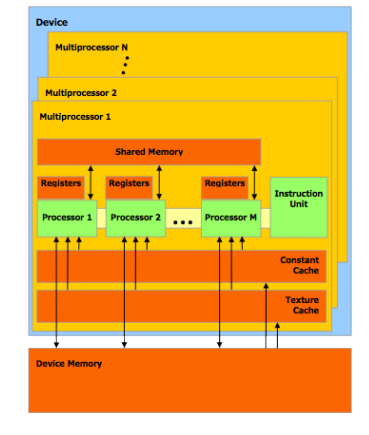

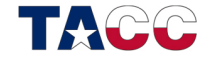

 $13"$ 

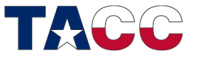

# Memory hierarchy model

- Global Memory
	- $-$  Communication between host and device
	- Content visible to all threads"
	- Long latency access
- Shared Memory
	- Low latency access
	- used for intra-block / inter-thread cooperation

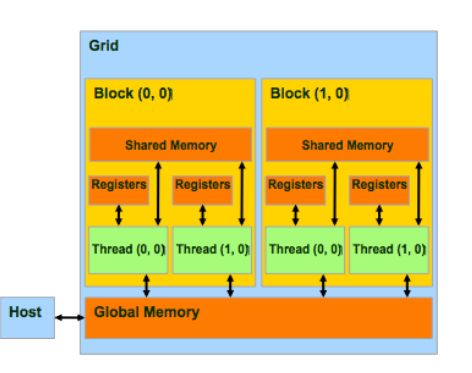

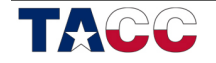

Image from "Parallel Thread Execution ISA 3.0",  $\frac{17}{17}$ NVidia and 18" <sup>17</sup> and 18" **18"** and 18" **18"** and 18" **18"** and 18" **18"** and 18" and 18" and 18" and 18" and 18" and 18" and 18" and 18" and 18" and 18" and 18" and 18" and 18" and 18" and 18" and 18" and 18" and 18" an

# **Memory sharing**

- "Local" Memory
	- $-$  Private per thread
	- Register Spilling
- Shared Memory
	- $-$  Threads of the same block"
	- $-$  Inter-thread comm.
- Global Memory

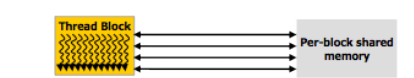

Per-thread local

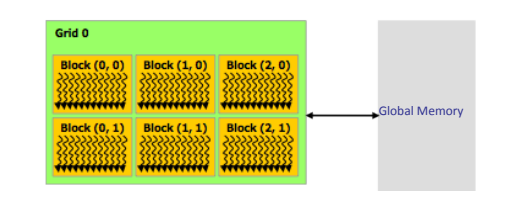

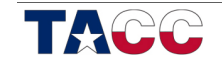

 $19"$ Image from "Parallel Thread Execution ISA 3.0"  $N$ Vidia  $\begin{array}{|c|c|c|c|c|}\n\hline\n& 20 & 20 \\
\hline\n& 20 & 20 & 20\n\end{array}$ 

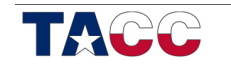

# CUDA Variable type qualifiers

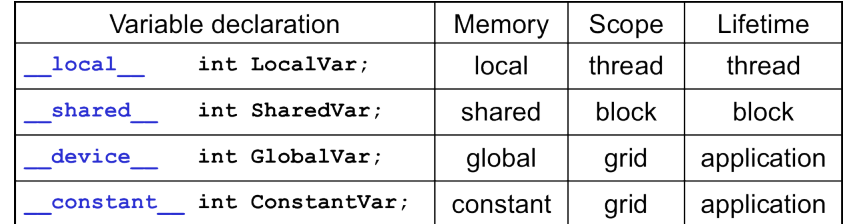

- Automatic variables (without qualifier)
	- Mapped to registers
	- May spill to GPU main memory
- Shared is used for intra-block / inter-thread cooperation

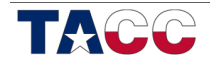

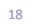

SAXPY example

#### SAXPY Problem

- Two vectors and a scalar
	- $-X, Y Vectors$
	- $-$  alpha Scalar
- $R =$  alpha  $*$   $X + Y$

#### SAXPY Problem - CPU serial

**void saxpy\_cpu(float \*X, float \*Y, float alpha, float \*R, int N){** 

> **for(int index=0; index < N; index++)**   $R$ [index] = alpha \*  $X$ [index] +  $Y$ [index];

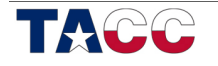

 $21$ 

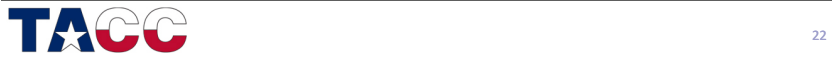

**}**

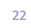

#### SAXPY Problem - CPU parallel

**void saxpy\_cpu(float \*X, float \*Y, float alpha, float \*R, int N){** 

```
for(int index=0; index < N; index++) 
    R[index] = alpha * X[index] + Y[index];
}
```
#### SAXPY Problem - CPU parallel

**void saxpy\_cpu(float \*X, float \*Y, float alpha, float \*R, int N){** 

> **#pragma omp parallel for for(int index=0; index < N; index++)**   $R$ [index] = alpha \*  $X$ [index] +  $Y$ [index];

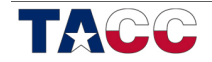

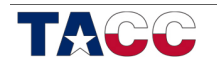

**}**

## Hierarchy of concurrent threads

- **blockIdx**. $\{x,y,z\}$  stores the block identification
	- $-$  Note: Z is always one (for now)
- **threadIdx.** $\{x,y,z\}$  stores the thread identification
- **blockDim.** $\{x,y,z\}$  stores Block dimension"
- $gridDim.{x,y,z}$  stores Grid dimension"

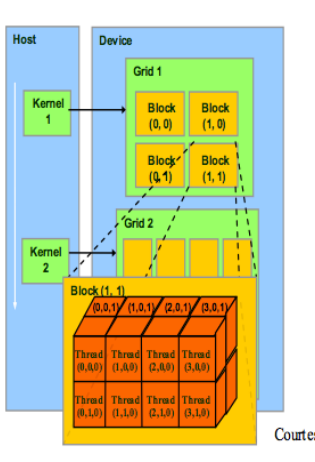

 $25$ 

27"

#### SAXPY Problem - CUDA kernel

#### **\_\_global\_\_**

**void saxpy\_kernel(float \*X, float \*Y, float alpha, float \*R, int N){ int index = blockIdx.x \* blockDim.x + threadIdx.x; if(index >= N) return; // Checks the array limit**  $R$ [index] = alpha \*  $X$ [index] +  $Y$ [index]; **}**

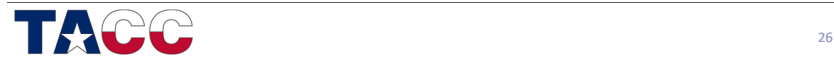

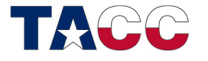

Main function

#### **#define N 256**

**int main(int argc, char\* argv[]) {** 

**float \*X\_h, \*Y\_h, \*R\_h; // Pointer for host objects float \*X\_d, \*Y\_d, \*R\_d; // Pointer for device objects float alpha = 2.5f;** 

**/\* Allocate Host Memory \*/** 

```
/* Allocate Device Memory */
```

```
/* Init vectors */
```
- **/\* Copy data host to device \*/**
- **/\* Call Kernel \*/**
- **/\* Copy data device to host \*/**

#### **return 0;**

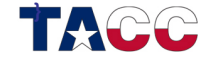

# Device Memory Allocation

- cudaMalloc(void \*\*ptr, size t size)
	- equivalent to "malloc"
	- allocates memory in device global memory
	- $-$  ptr stores pointer to allocated object
	- $-$  size request allocation size
- cudaFree(void\* ptr)
	- releases allocated object in device global memory
	- $-$  ptr pointer to device object

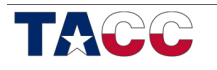

#### Main function

- **/\* Allocate Host Memory \*/**
- $X h = (float*|malloc(N*sizeof(float));$ **Y\_h = (float\*)malloc(N\*sizeof(float)); R\_h = (float\*)malloc(N\*sizeof(float)); /\* Allocate Device Memory \*/ cudaMalloc((void\*\*)&X\_d, N\*sizeof(float)); cudaMalloc((void\*\*)&Y\_d, N\*sizeof(float));**
- **cudaMalloc((void\*\*)&R\_d, N\*sizeof(float));**

# Synchronous data transfer

- cudaMemcpy(void\* dst, void\* src, size t size, cudaMemcpyKind kind)
	- Synchronous"memory"data"transfer"
	- Requires"

TACC

- dst destination pointer
- src source pointer
- $•$  size  $-$  size
- kind Transference type

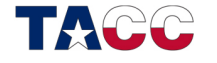

 $29$ 

31"

#### Synchronous data transfer

- cudaMemcpy(void\* dst, void\* src, size t size, cudaMemcpyKind kind)
	- Types of transfer
		- $-$  Host to Host
		- Host to Device
		- $–$  Device to Host
		- Device to Device
- Asynchronous version are available
- Fermi: new kind cudaMemcpyDefault

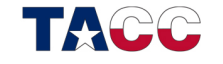

#### Main function

```
/* Init vectors */
initVectors(X_h,Y_h,R_h) 
/* Copy data host to device */
cudaMemcpy(X_d,X_h, 
  N*sizeof(float),cudaMemcpyHostToDevice); 
cudaMemcpy(Y_d,Y_h, 
  N*sizeof(float),cudaMemcpyHostToDevice); 
cudaMemcpy(R_d,R_h, 
  N*sizeof(float),cudaMemcpyHostToDevice);
```
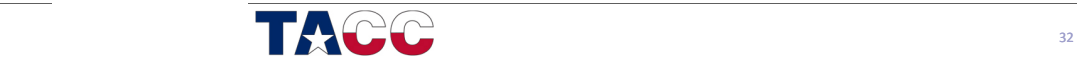

 $\overline{30}$ 

# Main function

#### **/\* Call Kernel \*/**

**dim3 dimGrid(1,1); dim3 dimBlock(1,N);** 

**saxpy\_kernel <<< dimGrid, dimBlock >>>(X\_d,Y\_d,alpha,R\_d,N);** 

**/\* Copy data device to host \*/** 

**cudaMemcpy(R\_h,R\_d, N\*sizeof(float),cudaMemcpyDeviceToHost); /\* Remember cudaMemcopy is synchronous \*/**

TACC

33"

#### 1st Lab

- Login to your search account
- Copy the tar file to your home directory
	- $-$  cp /tmp/tranning-lab1.tar.bz2.
	- $-$  tar xjf tranning-lab1.tar.bz2
- Move to tranning/saxpy
	- $-$  src folder contains the source for the exercise
	- $-$  bin will hold the final binary

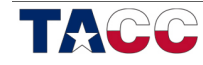

34"

#### 1st Lab

- Edit the saxpu.cu file and complete the kernel
	- Use your favorite editor (vim, nano, ...)
- To compile run "make" on tranning/saxpy

Matrix Multiplication

A more complex example

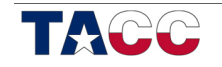

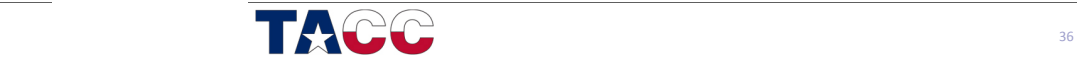

# **Squared Matrix Multiplication**

- $P = M \cdot N$ 
	- $-$  Size (NxN)
- First approach
	- Single threads computes one element of matrix C

M and N are loaded N Times from global memory

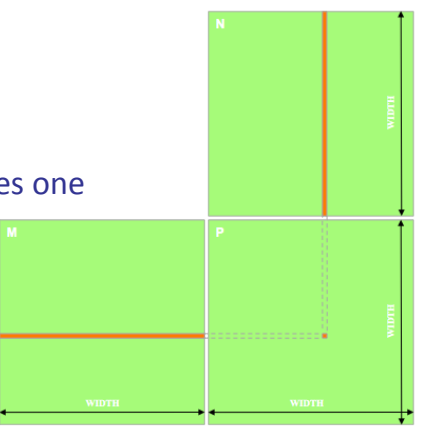

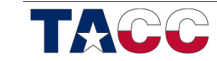

37" Image from "NVidia CUDA C Programming Guide" **NVidia** 

#### CPU Code

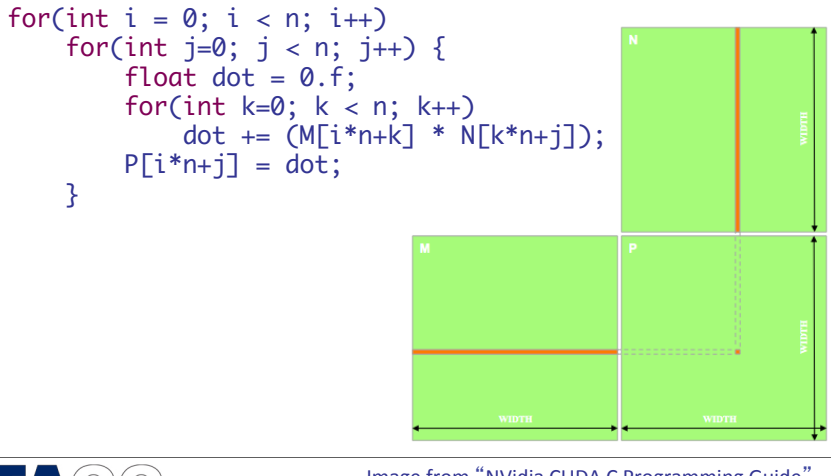

TACC

Image from "NVidia CUDA C Programming Guide"<br>\*\*\*\*\*\* **NVidia** 

**CUDA Code** 

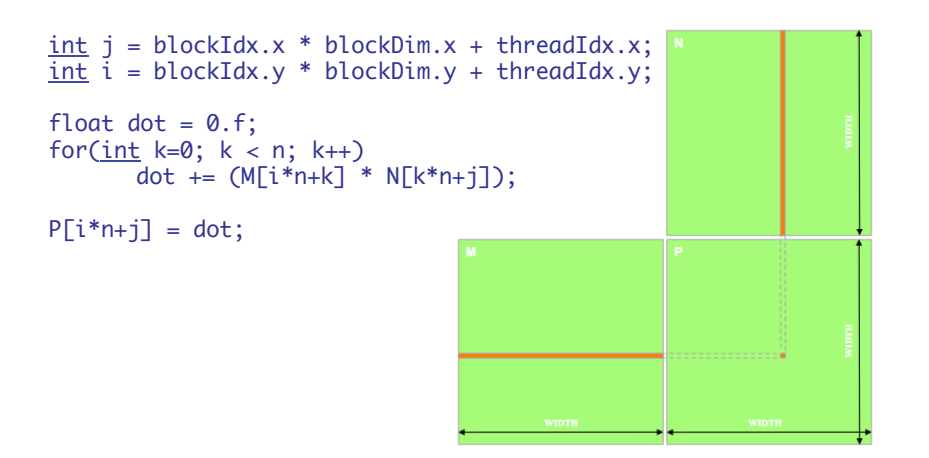

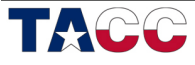

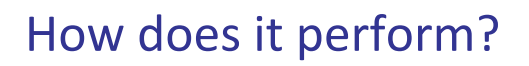

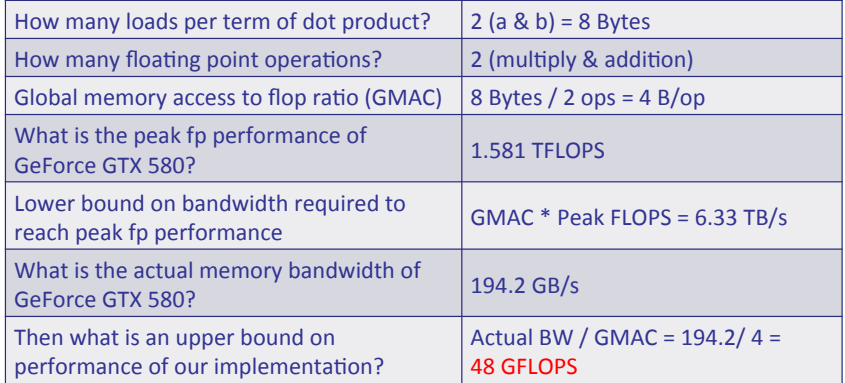

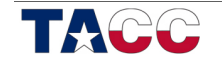

# Can we do better?

- Can we use shared memory
	- $-$  Based on CPU tile algorithm
	- Goal: reduce number of loads from global memory

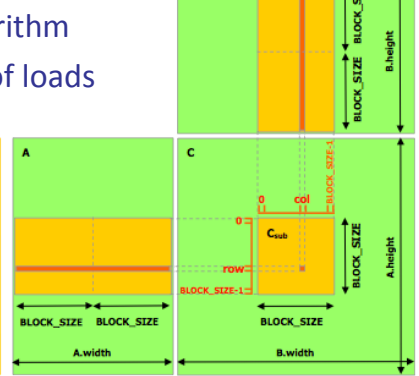

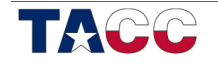

Image from "NVidia CUDA C Programming Guide"<br>\*\*\*\*\* Image from "NVidia CUDA C Programming Guide"<br>NVidia

## Use Shared Memory

- Based on CPU tile algorithm
- Goal: reduce loads from global
- Fach thread loads an element of the tile to memory

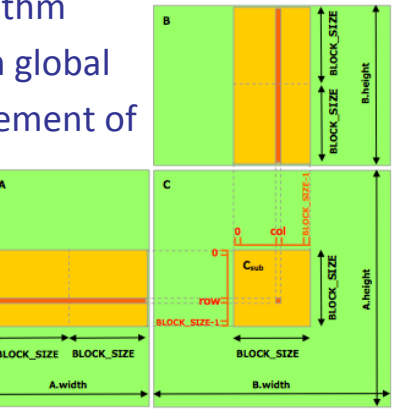

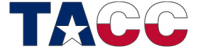

Image from "NVidia CUDA C Programming Guide" NVidia

**Use Shared Memory** 

- Partition kernel into phases
- Load into shared a tile of each matrix per phase

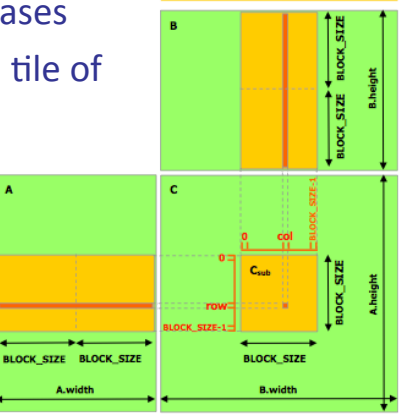

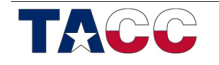

43" Image from "NVidia CUDA C Programming Guide" **NVidia** 

# CUDA Code (Shared memory)

**// shorthand** 

**int tx = threadIdx.x, ty = threadIdx.y; int bx = blockIdx.x, by = blockIdx.y;** 

**// allocate tiles in shared memory \_\_shared\_\_ float s\_a[TILE\_WIDTH][TILE\_WIDTH]; \_\_shared\_\_ float s\_b[TILE\_WIDTH][TILE\_WIDTH];** 

**// calculate the row & col index int row = by\*blockDim.y + ty; int col = bx\*blockDim.x + tx; float result = 0;** 

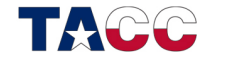

#### CUDA Code (Shared memory)

**// shorthand int tx = threadIdx.x, ty = threadIdx.y;**   $int bx = blockIdx.x, by = blockIdx.y;$ 

**// allocate tiles in shared memory**  shared float s a[TILE WIDTH<sup>]</sup>[TII shared float s b[TILE WIDTH][TII **// calculate the row & col index int row = by\*blockDim.y + ty; int col = bx\*blockDim.x + tx; float result = 0;**  Identify the thread position within the block and matrix

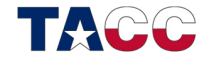

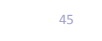

# CUDA Code (Shared memory)

**// shorthand int tx = threadIdx.x, ty = threadIdx.y; int bx = blockIdx.x, by = blockIdx.y;** 

**// allocate tiles in shared memory**  shared float s a[TILE WIDTH][TILE WIDTH]; shared float s **b**[TILE\_WIDTH][TILE\_WIDTH]; Allocate space in shared memory

**// calculate the row & col index int row = by\*blockDim.y + ty; int col = bx\*blockDim.x + tx; float result = 0;** 

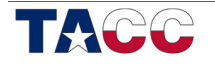

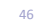

## CUDA Code (Shared memory)

for(int  $p = 0$ ;  $p <$  width/TILE\_WIDTH; ++p) {  $s_a[ty][tx] = a[row*width + (p*TILE_MIDTH + tx)];$  $s$  b[ty][tx] = b[(p\*TILE WIDTH + ty)\*width + col]; **\_\_syncthreads();**  for(int  $k = 0$ ;  $k <$  TILE\_WIDTH;  $++k$ ) result  $+= s a[ty][k] * s b[k][tx];$ **\_\_syncthreads(); } ab[row\*width+col] = result;** 

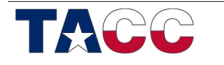

 $A^{\dagger}$ 

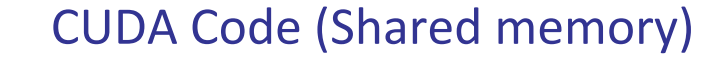

for(int  $p = 0$ ;  $p < width/TILE$  WIDTH;  $++p$ ) {

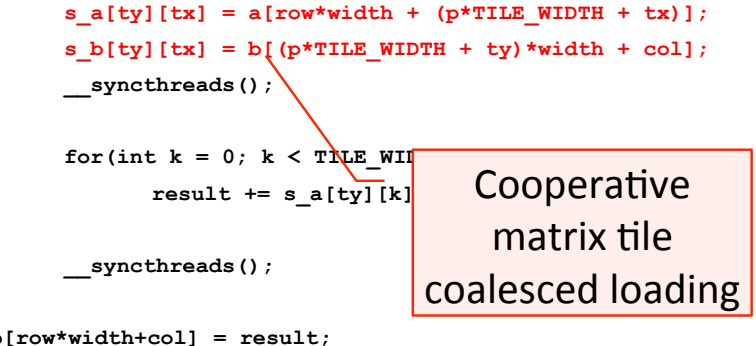

**ab[row\*width+col] = result;** 

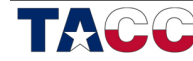

**}** 

# **CUDA Memory Coalescing**

- Organized by half-warp (pre-Fermi) or warp (GF100)
	- $-$  Half-warp = 16 int/float = 64 bytes
	- $-$  Full-warp = 32 int/float = 128 bytes
- GPU global memory is accessed in 32, 64 or 128 byte blocks""
- Each SM detects the memory requests across the active warp and coalesces them into the *fewest* and the *smallest* requests

• Simple Examples

 $-$  All threads access a sequential memory address

– Even if threads access it out of order

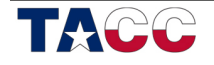

 $49'$ 

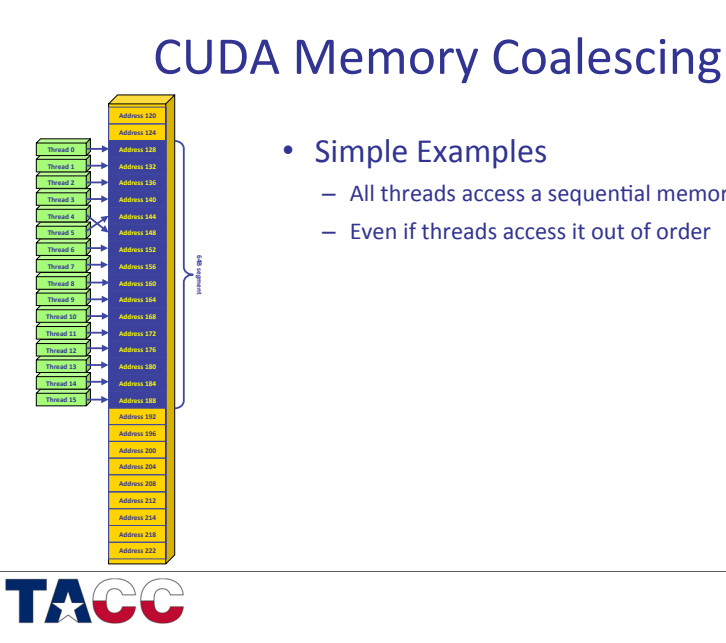

#### **CUDA Memory Coalescing**

- Simple Examples
	- $-$  All threads access a sequential memory address
	- Even if threads access it out of order
	- Or some don't have memory accesses at all

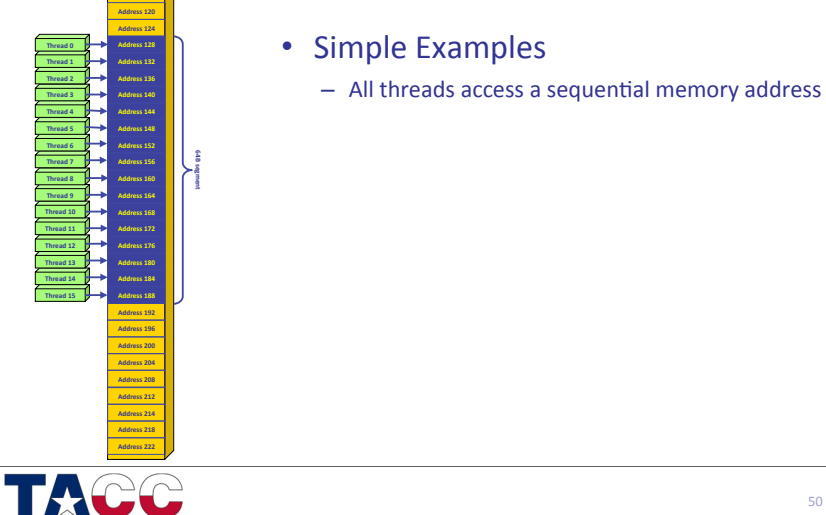

**Thread.15 Thread.14 Thread.13 Thread.12 Thread.11 Thread.10 Thread.9 Thread.8 Thread.7 Thread.6 Thread.5 Thread.4 Thread.3 Thread.2 Thread.1 Thread.0**

**Address.176 Address.180 Address.168 Address.172 Address.160 Address.164 Address.152 Address.156 Address.144 Address.148 Address.136 Address.140 Address.128 Address.132 Address.120 Address.124**

**64B.segment.**

**Address.208 Address.200 Address.204 Address.192 Address.196 Address.184 Address.188**

**Address.212 Address.222 Address.214 Address.218** 50"

# **CUDA Memory Coalescing**

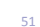

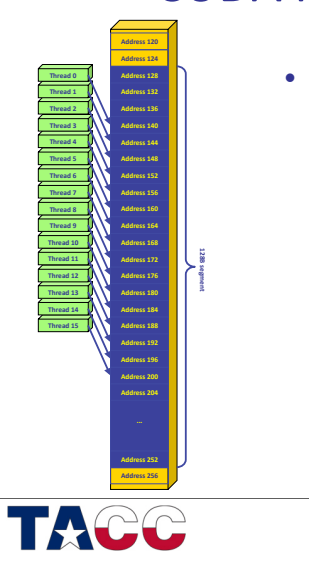

# **CUDA Memory Coalescing**

- Simple Examples
	- $-$  All threads access a sequential memory address
	- $-$  Even if threads access it out of order
	- Or some don't have memory accesses at all
	- $-$  Has long as the HW can coalesced into a single memory access

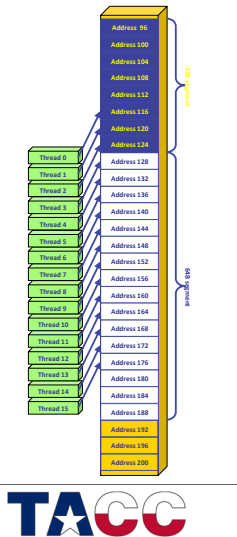

# **CUDA Memory Coalescing**

- Simple Examples
	- $-$  All threads access a sequential memory address
	- $-$  Even if threads access it out of order
	- Or some don't have memory accesses at all
	- $-$  Has long as the HW can coalesced into a single memory access
- Otherwise memory will be split into several loads
	- $-$  Also due to the memory alignment

53"

# **CUDA Memory Coalescing**

- When you have 2D (Dx, Dy) and 3D (Dx, Dy, Dz) blocks, count on this indexing scheme of your threads when considering memory coalescence:
	- $-$  2D: thread ID in the block for thread of index (x,y)  $is x + Dx *y$
	- $-$  3D: thread ID in the block for thread of index (x,y,z) is"*x&+&Dx\*(y\*&+&Dy\*z)&*
	- $-$  To conclude, the x thread id runs the fastest, followed by the y, and then by the z.

# **CUDA Memory Coalescing**

• Array of Structures vs Structure of Arrays

- Memory allocated by CUDA routines are aligned to at least 256 byte boundaries
- When allocating memory outside of CUDA, user must guarantee alignment for performance

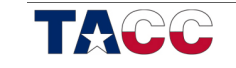

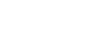

54"

#### CUDA Code (Shared memory)

for(int  $p = 0$ ;  $p <$  width/TILE WIDTH;  $++p$ ) {

```
s a[ty][tx] = a[row*width + (p*TILE WIDTH + tx)];
s b[ty][tx] = b[(p*TILE WIDTH + ty)*width + col];
__syncthreads();
```

```
for(int k = 0; k < TILE WIDTH; ++k)
      result += s a[ty][k] * s b[k][tx];
```
**\_\_syncthreads();** 

#### **}**

**ab[row\*width+col] = result;** 

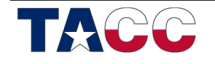

57"

From NVidia

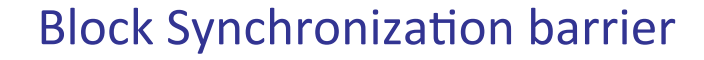

- syncthreads()
	- $-$  All threads wait until all threads reach the barrier
	- $-$  Why do we need it?
	- $-$  Aren't all threads synchronized with the block?

 $-$  NO $-$ 

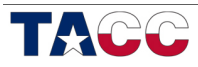

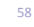

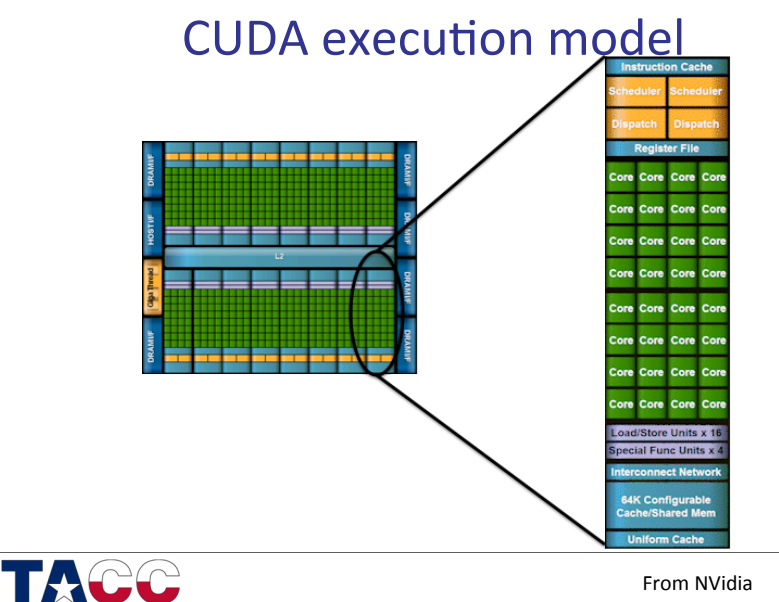

#### CUDA execution model

- SIMT (Single Instruction Multiple Thread)"
	- Threads run in groups of 32 threads called -warps
	- Threads in a warp share the same instruction unit"
	- Divergence handle automatically by the hardware
- Hardware Multithreading
	- Resource Allocation & thread scheduling
	- Requires a high number of threads to hide latency
- Threads have all resources needed to run"
	- Any warp with resource and dependencies meet can run
- Context switching is almost "free"

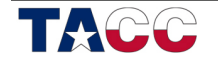

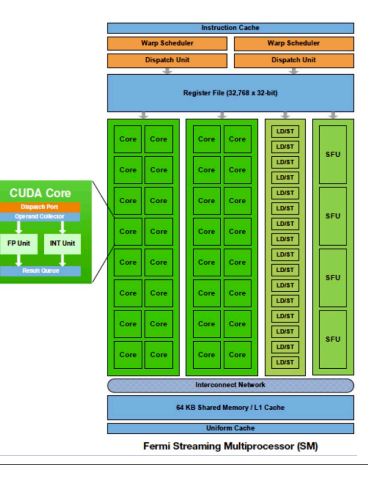

# CUDA execution model

- Threads are assigned to SMs in **Block granularity** 
	- Up to 8 Blocks per SM
	- $-$  SM in Fermi can take up to 1024 threads"
		- Could be  $256$  (threads/block)  $*$  4 blocks
		- Or 128 (threads/block) \* 8 blocks
- Threads run concurrently
	- $-$  SM assigns/maintains thread id #s"
	- SM manages/schedules thread execution

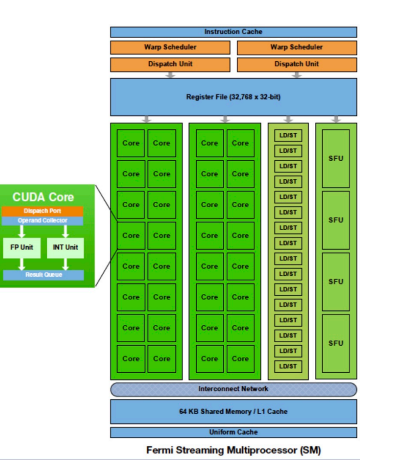

# CUDA execution model

- $\bullet$  Thread Blocks divided in 32-thread **Warps**
- Warps are scheduling units in SM
- Example"
	- Block size: 256 Threads
	- $256 / 32 = 8$  Warps
	- If SM is execution 3 Blocks
- 24 Warps in execution

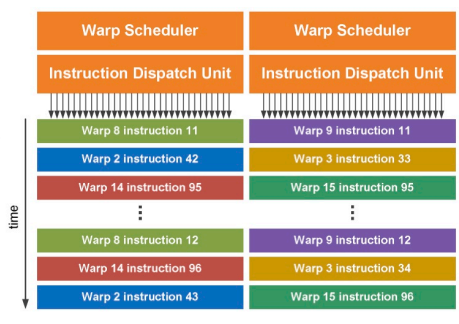

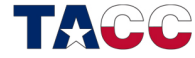

62" From NVidia

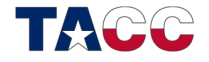

From NVidia

 $61"$ 

# Block Synchronization barrier

- **void** syncthreads();
- Synchronizes all threads in a block
- Once all threads have reached this point, execution resumes normally
- Used to avoid RAW / WAR / WAW hazards when accessing shared or global memory
- Allowed in conditional constructs only if the conditional is uniform across the enfire thread block

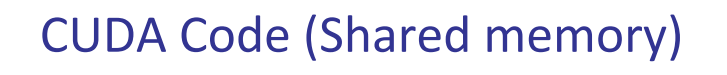

for(int  $p = 0$ ;  $p <$  width/TILE WIDTH;  $++p$ ) {

 $s_a[ty][tx] = a[row*width + (p*TILE_MIDTH + tx)];$  $s$  b[ty][tx] = b[( $m*$ TILE WIDTH + ty)\*width + col];

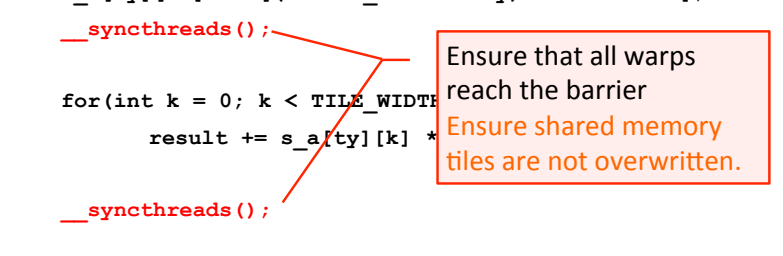

**ab[row\*width+col] = result;** 

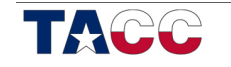

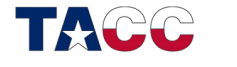

**}** 

## **Use Shared Memory**

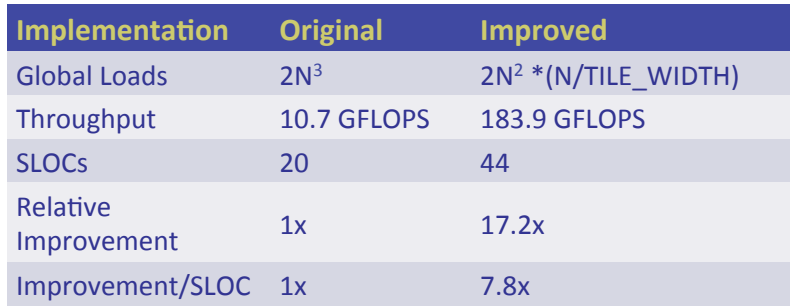

LAB"

Implement Matrix Multiplication

Values from a GTX 260

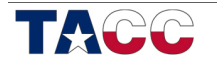

 $65"$ From NVidia

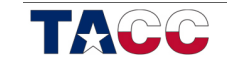

66"

### LAB – Matrix Multiplication

- Inside the tranning-1 folder
	- GEMM : Implementation of the NAÏVE approach
	- GEMM2: Project to implement shared memory approach"
- Compile & Execution from LAB 1

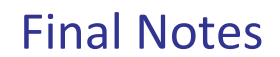

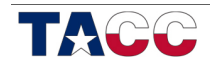

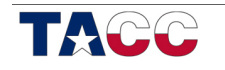

# The "new" Moore's Law

- Computers no longer get faster, just wider
- We must re-think our algorithms to be parallel
- Data-parallel computing is the most scalable solution

# Misconceptions

- CUDA layers normal programs on top of graphics-Compiles and executes directly to hardware
- GPU architectures are:
	- Very wide (1000s) SIMD machines 32 Wide
	- on which divergence in a warp may be prohibitive...
	- with 4 wide vector registers Scalar registers
- GPU's don't do real floating point IEEE-745 Compliant (with minor exceptions)

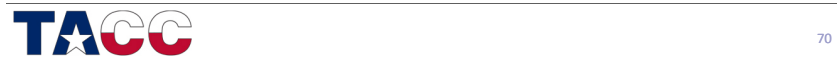

 $69"$ 

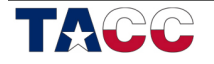